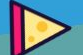

June 20 | Bologna | Track

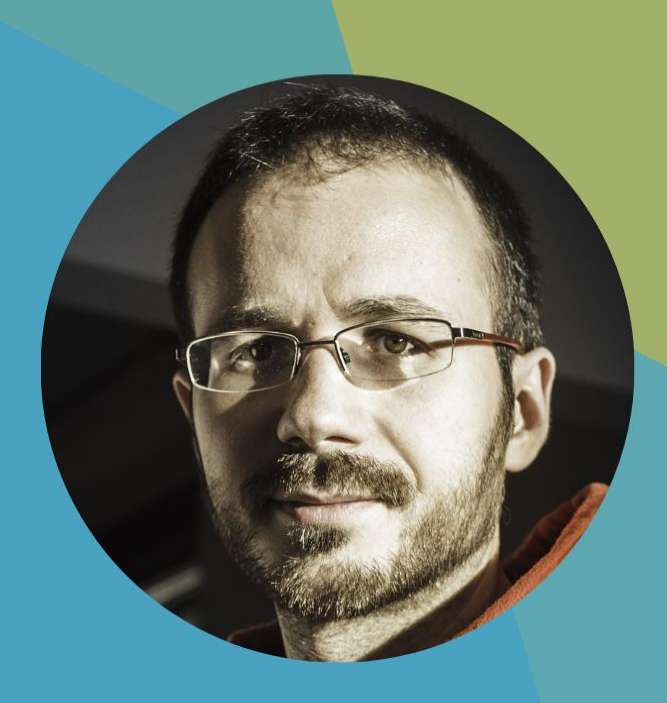

Lang: **THE How to leverage and** extend CEL for your **cluster security Flavio Castelli & @flavio\_castelli Distinguished Engineer** 

**SUSE** 

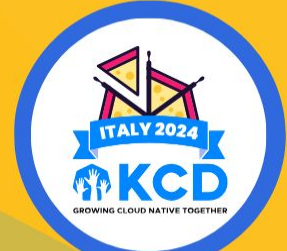

# **Common Expression Language (CEL)**

- Lightweight expression evaluation
- Memory safe
- Strong and dynamically typed
- Side-effect free
- **Immutable**

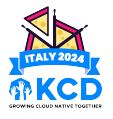

#### **CEL syntax**

"ghcr.io/flavio/kcd:latest".startsWith("ghcr.io/")

```
\left[ \right] "ghcr.io/flavio/foo:1",
   "ghcr.io/flavio/bar:1",
].all(img, img.startsWith("ghcr.io"))
```
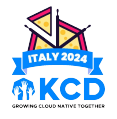

#### **CEL syntax**

```
{
   "name": "test",
   "image": "ghcr.io/flavio/test",
}.image.startsWith("ghcr.io")
```
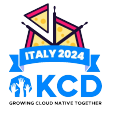

#### **CEL syntax**

```
\left[ \right]{
        "name": "foo",
        "image": "ghcr.io/flavio/foo",
   },
\{ "name": "bar",
        "image": "ghcr.io/flavio/bar",
   },
].map(c, c.image).all(img, img.startsWith("ghcr.io"))
```
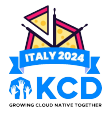

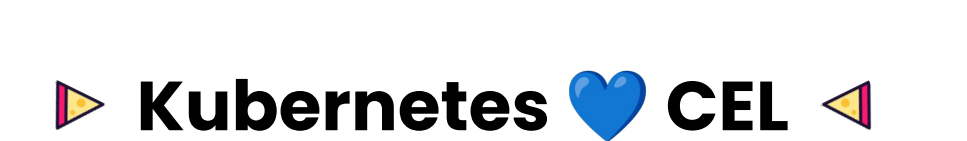

**STATE** 

**Allen** 

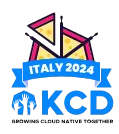

## **CEL adoption inside of Kubernetes**

- [CRD Validation Rules:](https://kubernetes.io/blog/2022/09/29/enforce-immutability-using-cel/) since Kubernetes 1.25
- matchConditions attribute of Dynamic Admission **Controllers**
- ValidatingAdmissionPolicy

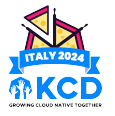

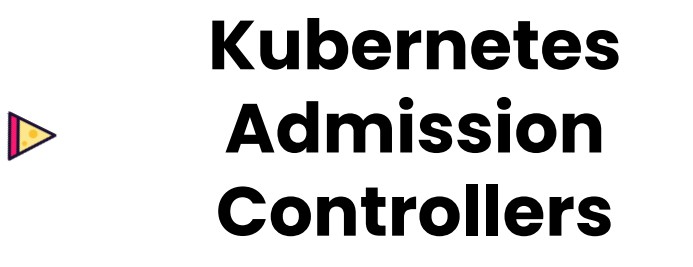

 $\blacksquare$ 

**ALASK** 

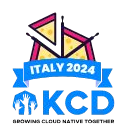

#### **Use cases**

- Security:
	- Deny privileged containers
	- Drop Linux capabilities
- Compliance:
	- Deny images from Docker Hub
	- Require readiness probes
- Efficiency:
	- Require memory/CPU limits

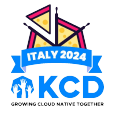

## **Types of admission controllers**

- Validating
- Mutating

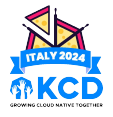

## **Admission Controllers bundled into Kubernetes**

- AlwaysPullImages
- DefaultIngressClass
- DefaultStorageClass
- LimitRanger
- PodSecurity
- …

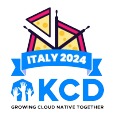

## **Bring custom admission rules**

- ValidatingAdmissionWebhook
- MutatingAdmissionWebhook
- ValidatingAdmissionPolicy

NEW

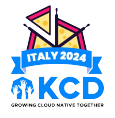

# **Kubernetes Policy Engines**

- Focus: write policy business logic
- Policy as a Service platforms
- CNCF projects operating in this space:
	- Gatekeeper
	- Kubewarden
	- Kyverno

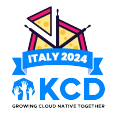

## **Admission Webhooks vs built-in controllers**

- Pros:
	- Write custom rules
	- Access external data sources
	- No computation done by the Kubernetes API server
- Cons:
	- Uncertainty
	- Latency

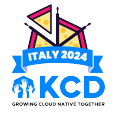

# **Validating Admission Policy (VAP)**

- New admission controller **built into** Kubernetes
	- Available since 1.26 (alpha)
	- Stable since 1.30
- Write custom rules using CEL language

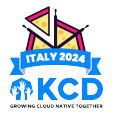

## **A tour of Validating Admission Policy**

**SOLID** 

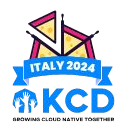

# **ValidatingAdmissionPolicy CR**

```
apiVersion: admissionregistration.k8s.io/v1
kind: ValidatingAdmissionPolicy
metadata:
   name: "demo.kcd.it"
spec:
   failurePolicy: Fail
   matchConstraints:
    resourceRules:
    - apiGroups: ["apps"]
       apiVersions: ["v1"]
       operations: ["CREATE", "UPDATE"]
       resources: ["deployments"]
   validations:
   \epsilon expression: "object.spec.replicas <= 5"
     message: "cannot have more than 5 replicas"
                                                    Target resources
                                                    CEL code
```
# **ValidatingAdmissionPolicyBinding CR**

```
apiVersion: admissionregistration.k8s.io/v1
kind: ValidatingAdmissionPolicyBinding
metadata:
   name: "demo.kcd.it"
spec:
   policyName: "demo.kcd.it"
  validationActions: [[Deny]]
   matchResources:
   namespaceSelector:
      matchIabels:
        kubernetes.io/metadata.name: kcd-demo
                                                  Where the policy 
                                                  is enforced
                                                  What to do on violation
```
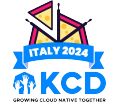

#### **Enforce livenessProbe**

```
apiVersion: admissionregistration.k8s.io/v1alpha1
kind: ValidatingAdmissionPolicy
metadata:
   name: "force-liveness-probe"
spec:
   failurePolicy: Fail
   matchConstraints:
     resourceRules:
     - apiGroups: ["apps"]
       apiVersions: ["v1"]
       operations: ["CREATE", "UPDATE"]
       resources: ["deployments"]
  validations:
     - expression: |
         object.spec.template.spec.containers.all(c, has(c.livenessProbe))
       message: "all the containers must have a livenessProbe defined"
```
## **Improve rejection message**

```
validations:
- expression:
     object.spec.template.spec.containers.all(c, has(c.livenessProbe))
  messageExpression: |
     'These containers are missing a liveness probe: ' +
     object.spec.template.spec.containers
          .filter(c, !has(c.livenessProbe))
          map(c, c.name). join(', ') reason: Invalid
                   Optional, sets the HTTP response code
```
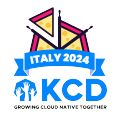

#### **Keep the code DRY with variables**

```
apiVersion: admissionregistration.k8s.io/v1
kind: ValidatingAdmissionPolicy
metadata:
   name: "force-liveness-probe"
spec:
   failurePolicy: Fail
   variables:
   - name: ctrs_no_liveness_probe
     expression: |
     object.spec.template.spec.containers.filter(c, !has(c.livenessProbe)).map(c, c.name)
   matchConstraints:
     resourceRules:
     - apiGroups: ["apps"]
       apiVersions: ["v1"]
       operations: ["CREATE", "UPDATE"]
       resources: ["deployments"]
   validations:
   - expression: "size(variables.ctrs_no_liveness_probe) == 0"
     messageExpression: |
     'These containers are missing a liveness probe: ' + 
     variables.ctrs_no_liveness_probe.join(', ')
```
## **Add multiple validation rules**

```
apiVersion: admissionregistration.k8s.io/v1
kind: ValidatingAdmissionPolicy
metadata:
  name: "demo.kcd.it"
spec:
  failurePolicy: Fail
   matchConstraints:
    resourceRules:
    - apiGroups: ["apps"]
      apiVersions: ["v1"]
      operations: ["CREATE", "UPDATE"]
       resources: ["deployments"]
  validations:
   - expression: "object.spec.replicas <= 10"
```

```
 message: "cannot have more than 10 replicas"
```
## **Add multiple validation rules**

validations:

- expression: "object.spec.replicas > 2" message: "should have at least 2 replicas"
- expression: "object.spec.replicas <= 10" message: "should have at most 10 replicas"
- expression: "object.spec.replicas % 2 != 0" message: "should have an odd number of replicas"

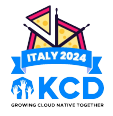

#### **Remove hardcoded values**

validations:

- expression: "object.spec.replicas > 2| message: "should have at least 2 replicas"
	- expression: "object.spec.replicas <=  $10$ " message: "should have at most 10 replicas"
	- expression: "object.spec.replicas % 2 != 0" message: "should have an odd number of replicas"

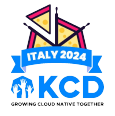

## **Store settings somewhere**

```
apiVersion: v1
kind: ConfigMap
metadata:
   name: vap-replicasize-params
   namespace: default
data:
   maxReplicas: "10"
   minReplicas: "2"
```
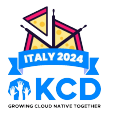

#### **Use "params"**

```
apiVersion: admissionregistration.k8s.io/v1
kind: ValidatingAdmissionPolicy
metadata:
   name: "demo.kcd.it"
spec:
   failurePolicy: Fail
   paramKind:
     apiVersion: v1
     kind: ConfigMap
   matchConstraints:
     resourceRules:
     - apiGroups: ["apps"]
        apiVersions: ["v1"]
      operations: ["CREATE", "UPDATE"]
      resources: ["deployments", "deployments/scale"]
   validations:
     - expression: "object.spec.replicas > int(params.data.minReplicas)"
        messageExpression: "'should have at least ' + params.data.minReplicas + ' replicas'"
     - expression: "object.spec.replicas <= int(params.data.maxReplicas)"
        messageExpression: "'should have at most ' + params.data.maxReplicas + ' replicas'"
     - expression: "object.spec.replicas % 2 != 0"
        message: "should have an odd number of replicas"
```
## **Bind policy and params together**

```
apiVersion: admissionregistration.k8s.io/v1
kind: ValidatingAdmissionPolicyBinding
metadata:
   name: "demo.kcd.it"
spec:
   policyName: "demo.kcd.it"
   validationActions: [Deny]
   paramRef:
     name: vap-replicasize-params
     namespace: default
     parameterNotFoundAction: Deny
   matchResources:
     namespaceSelector:
      matchLabels:
         kubernetes.io/metadata.name: default
```
Where to look for the parameters

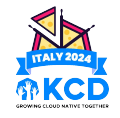

## **Bind the policies to multiple namespaces**

```
apiVersion: admissionregistration.k8s.io/v1
kind: ValidatingAdmissionPolicyBinding
metadata:
   name: "demo.kcd.it"
spec:
   policyName: "demo.kcd.it"
   validationActions: [Deny]
   paramRef:
     name: vap-replicasize-params
     parameterNotFoundAction: Deny
  matchResources:
     namespaceSelector:
       matchLabels:
         cel.kcd.it/replica-size: enabled
                                           Namespace: no longer defined
                                           More generic match rule
```
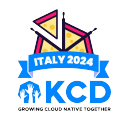

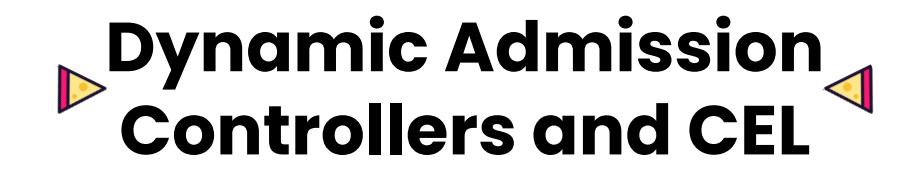

**DOTE AND** 

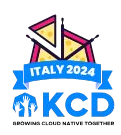

## **Kubewarden in a nutshell**

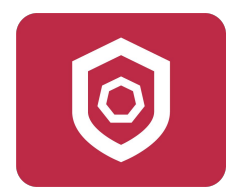

- CNCF project
- Policies:
	- Written using WebAssembly (Go, Rust, Rego, ...)
	- Distributed as OCI artifacts

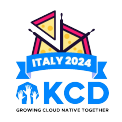

## **Kubewarden's CEL policy**

- Share VAP foundations
- No need to change VAP policies

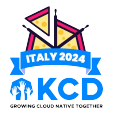

## **From a VAP policy…**

```
apiVersion: admissionregistration.k8s.io/v1
kind: ValidatingAdmissionPolicy
metadata:
  name: "demo.kcd.it"
spec:
  failurePolicy: Fail
   matchConstraints:
    resourceRules:
    - apiGroups: ["apps"]
      apiVersions: ["v1"]
      operations: ["CREATE", "UPDATE"]
       resources: ["deployments"]
  validations:
```
 - expression: "object.spec.replicas <= 5" message: "cannot have more than 5 replicas"

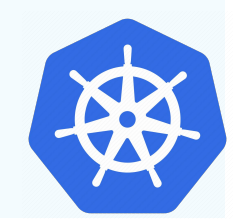

## **… into a Kubewarden policy**

```
apiVersion: policies.kubewarden.io/v1
kind: ClusterAdmissionPolicy
metadata:
   name: "demo.kcd.it"
spec:
   failurePolicy: Fail
   rules:
   - apiGroups: ["apps"]
     apiVersions: ["v1"]
     operations: ["CREATE", "UPDATE"]
     resources: ["deployments"]
  module: ghcr.io/kubewarden/policies/cel-policy:v1.0.0
   settings:
     validations:
     - expression: "object.spec.replicas <= 5"
       message: "cannot have more than 5 replicas"
```
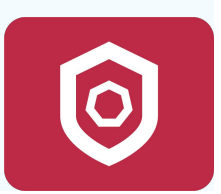

#### **Kubewarden extends VAP**

- Context aware policy
- Sigstore integration
- Primitives to interact with:
	- x509 certificate
	- Network
	- OCI registries

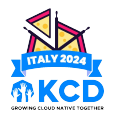

# **Unique Ingress policy**

- Prevent the creation of Ingress resources with duplicated hosts
- Must access Kubernetes to obtain information

```
apiVersion: networking.k8s.io/v1
kind: Ingress
metadata:
   name: example-ingress
spec:
   rules:
  - host: example.com
     http:
       paths:
       - path: /
         pathType: Prefix
         backend:
           service:
              name: example-service
              port:
                number: 80
                                               apiVersion: networking.k8s.io/v1
                                               kind: Ingress
                                               metadata:
                                                  name: not-valid-ingress
                                               spec:
                                                  rules:
                                                 - host: example.com
                                                    http:
                                                       paths:
                                                       - path: /
                                                        pathType: Prefix
                                                        backend:
                                                           service:
                                                             name: foobar
                                                             port:
                                                               number: 80
                                                                                          Should not be 
                                                                                          created
```
## **▶KW CEL extension: query Kubernetes - pt1**

```
apiVersion: policies.kubewarden.io/v1
kind: ClusterAdmissionPolicy
metadata:
  name: "unique-ingress"
spec:
  module: ghcr.io/kubewarden/policies/cel-policy
  failurePolicy: Fail
   rules:
     - apiGroups: ["networking.k8s.io"]
      apiVersions: ["v1"]
       resources: ["ingresses"]
      operations: ["CREATE", "UPDATE"]
  contextAwareResources:
     - apiVersion: networking.k8s.io/v1
      kind: Ingress
   settings:
    variables:
      - name: knownIngresses
         expression: "kw.k8s.apiVersion('networking.k8s.io/v1').kind('Ingress').list().items"
      - name: knownHosts
         expression: "variables.knownIngresses.map(i, i.spec.rules.map(r, r.host))"
      - name: desiredHosts
         expression: "object.spec.rules.map(r, r.host)"
     validations:
       - expression: "!variables.knownHosts.exists_one(hosts, sets.intersects(hosts, variables.desiredHosts))"
         message: "Cannot reuse a host across multiple ingresses"
                                             Grant read access to Ingress resources
```
## **EXW CEL extension: query Kubernetes - pt2**

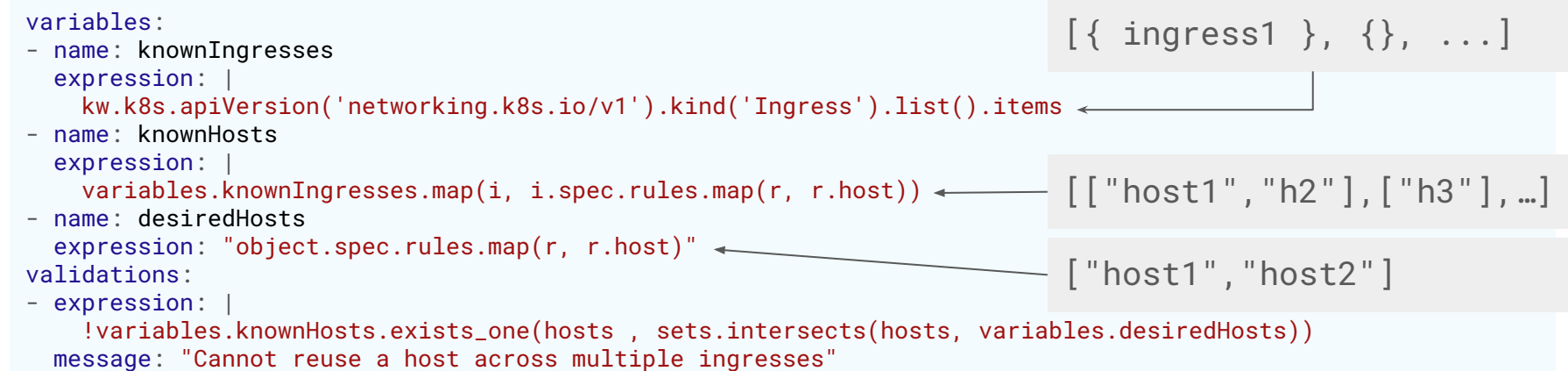

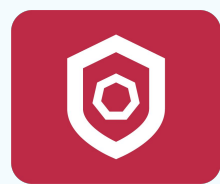

## **KW CEL extension: sigstore - pt 1**

```
apiVersion: policies.kubewarden.io/v1
kind: ClusterAdmissionPolicy
metadata:
   name: "image-signed-by-kubewarden-github-org"
spec:
  module: ghcr.io/kubewarden/policies/cel-policy
   namespaceSelector:
    matchlabels:
       kubernetes.io/metadata.name: default
   rules:
   - apiGroups: [""]
     apiVersions: ["v1"]
     resources: ["pods"]
     operations: ["CREATE", "UPDATE"]
```
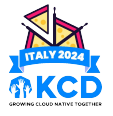

## **KW CEL extension: sigstore - pt 2**

#### settings:

#### variables:

```
 - name: containerImages
   expression: "object.spec.containers.map(c, c.image)"
```
- name: containerImagesNotVerified

expression: |

```
 variables.containerImages.filter(
```
image,

```
 !kw.sigstore.image(image).githubAction("kubewarden").verify().isTrusted()
```
 $\overline{\phantom{a}}$ validations:

```
 - expression: "size(variables.containerImagesNotVerified) == 0"
```

```
 messageExpression: "'These container images are not signed by the kubewarden GitHub organization: ' + 
variables.containerImagesNotVerified.join(', ')"
```
## **Compliance report of CEL policies**

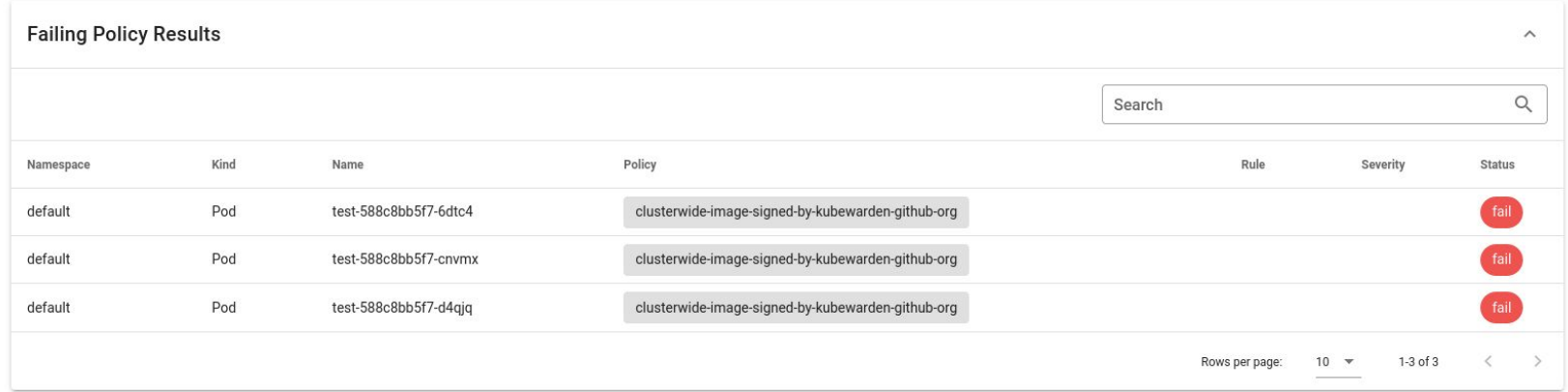

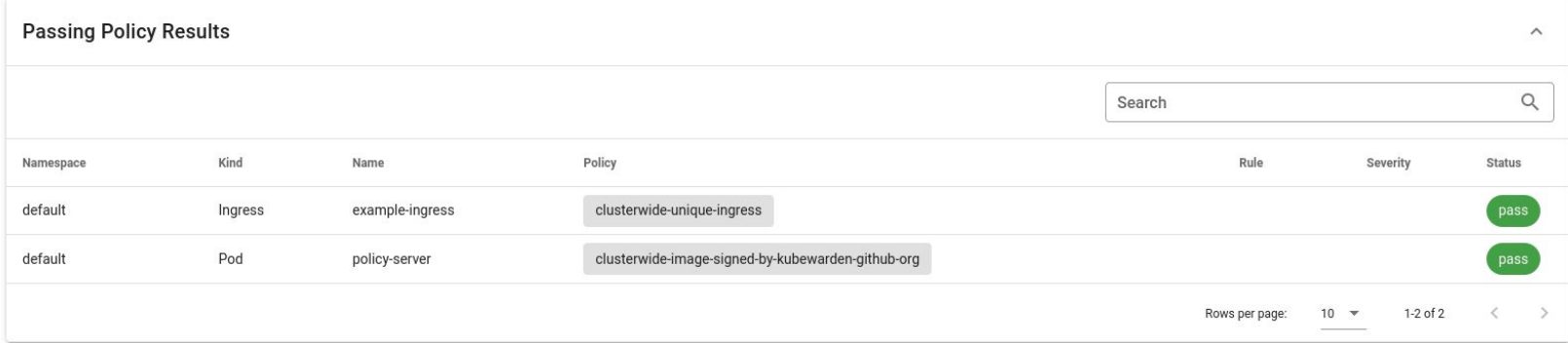

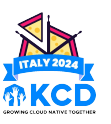

## **▶ Conclusions: CEL**

- Pros:
	- Easy to learn
	- Actively developed
	- "Limited" language
- Cons:
	- Documentation should be improved
	- Information is scattered
	- Core language is missing some functionalities
	- Testing story should be improved

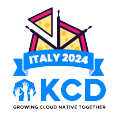

## **Conclusions: VAP**

- Pros:
	- Built into Kubernetes
	- Stable feature since 1.30
	- Write your own admission controller
- Cons:
	- Only validation, no mutation
	- No access to external data source
	- No way to find non-compliant resources already inside of the cluster
	- Testing story should be improved

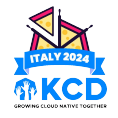

## **Conclusions: Kubewarden and CEL**

- Pros:
	- 1:1 mapping with VAP
	- Brings new capabilities to CEL
	- Leverage Kubewarden ecosystem: tracing, monitoring, compliance report, testing, …
	- Conversion and testing tooling
- Cons:
	- Runs outside of the API server
	- Only validation, no mutation

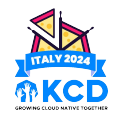

## **Learning resources**

- [CEL website](https://cel.dev/)
- [CEL-go extensions](https://pkg.go.dev/github.com/google/cel-go@v0.20.1/ext#pkg-types)
- [VAP official docs](https://kubernetes.io/docs/reference/access-authn-authz/validating-admission-policy/)
- [Kubernetes changes to CEL:](https://kubernetes.io/docs/reference/using-api/cel/) more extensions, runtime cost budget
- [CEL playground](https://playcel.undistro.io/)
- **[Kubewarden and CEL](https://docs.kubewarden.io/tutorials/writing-policies/CEL/intro-cel)**
- [Kubewarden's CEL policy](https://artifacthub.io/packages/kubewarden/cel-policy/cel-policy)

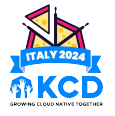

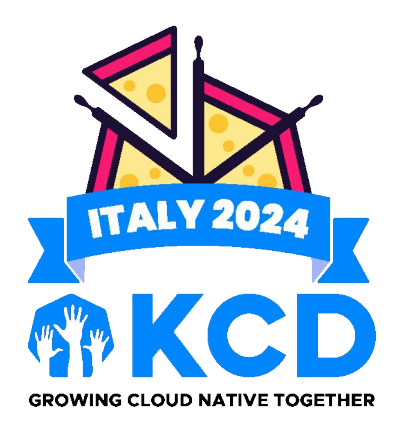

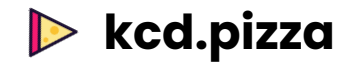